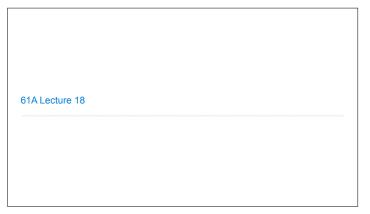

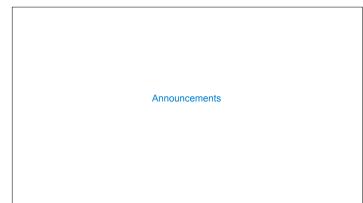

Sequences

```
The Sequence Abstraction

red, orange, yellow, green, blue, indigo, violet.

0, 1, 2, 3, 4, 5, 6.

There isn't just one sequence class or data abstraction (in Python or in general).

The sequence abstraction is a collection of behaviors:

Length. A sequence has a finite length.

Element selection. A sequence has an element corresponding to any non-negative integer index less than its length, starting at 0.

There is built-in syntax associated with this behavior, or we can use functions.

A list is a kind of built-in sequence
```

Linked Lists

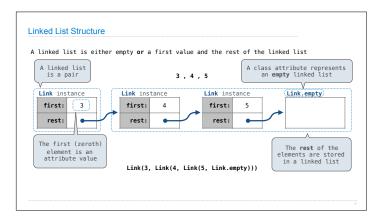

```
Linked List Structure
A linked list is either empty or a first value and the rest of the linked list
   Link instance
                          Link instance
                                                 Link instance
                                                                        Link.empty
                                                           5
    first:
             3
                           first:
                                     4
                                                  first:
     rest:
                            rest:
                                                   rest:
                           Link(3, Link(4, Link(5, Link.empty)))
```

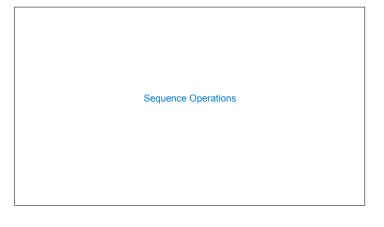

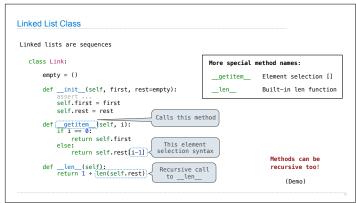

## Property Methods

(Demo)

## Linked List Processing [<map exp> for <name> in <iter exp> if <filter exp>]